## **КУДА ПОДАТЬСЯ**

1. **RetroCarShow** — место, где собраны легенды мирового автопрома. Раритетные и коллекционные машины, отреставрированные и нетронутые иконы мирового автостиля представлены на необычной выставке. Увидеть ретро-автомобили и узнать их историю может каждый. Музей ретро-автомобилей приглашает вас окунуться в атмосферу автомобильной красоты. В музее демонстрируются уникальные проекты, многие из которых подготовлены организатором — мастерской MuscleGarage. Помимо автомобилей американских производителей 20-70-х годов, в музее также представлены редкие экземпляры из Европы,

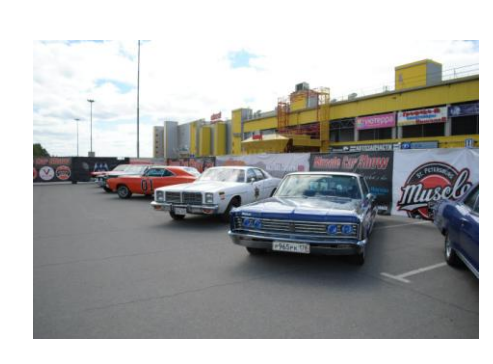

Японии и СССР. На базе музея регулярно проходят различные мероприятия и шоу. Когда: до 31 января 2017 с 12:00 до 22:00. Где: Торгово-развлекательный центр «Питерлэнд».

2. **Судьба человека на фоне крушения мира.** Постановка Льва Додина, которую с восторгом приняли зрители и критики как в России, так и за рубежом. Спектакль удостоен национальной премии

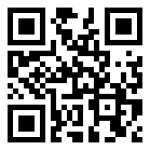

«Золотая маска».Судьба человека на фоне крушения мира Постановка Льва Додина, которую с восторгом приняли зрители и критики как в России, так и за рубежом. Спектакль удостоен национальной премии «Золотая маска».

Когда:16 октября 19:00–22:20; 7 ноября 19:00–22:20. Где: Малый драматический театр - Театр Европы.

3. **Мюзикл «Демон Онегина».**Контемпорари-мюзикл, созданный по мотивам пушкинского романа, смелая, даже рискованная постановка объединила в себе традиции русского театра и лучшие достижения Бродвея. Когда:13 октября 19:00–21:30,14 октября 19:00–21:30, 15 октября 19:00–21:00. Где:Театр «Мюзик-Холл»Александровский парк, д. 4.

## **4. Русский музей два месяца будет открыт для бесплатного посещения**

В пресс-службе Русского музея рассказали о том, что старт бесплатным посещениям будет дан 6 октября. Акция продлится до 24 ноября. Бесплатно можно будет посетить все дворцы музея, а также выставку

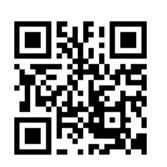

«Кандинский и Россия», которая сейчас проходит в корпусе Бенуа. Чтобы посетить любое музейное хранилище, потребуется получить бесплатный билет в кассе музея. Отметим, по четвергам Русский музей работает по продленному графику - с 13:00 до 21:00.

**Бухвалов Роман, 10 «а» класс**

## **Над выпуском работали:**

Багрова Виктория, Бадалова Наиля, Бухвалов Роман, Веселов Даниил, Воробьева Анастасия, Востриков Дмитрий, Гридасов Дмитрий, Зубарева Дарья, Иванова София, Ивашкив Яна, Канашев Никита, Корниенко Татьяна, Корнышева Татьяна, Крючкова Дарья, Меркушева Ольга, Миронова Иулиана, МислимовИдрис, Нассонова Анастасия, Никитина София, Потапов Андрей, Поташов Артем, Султанова Диана, Шевченко Анастасия, Шмелькова Елена

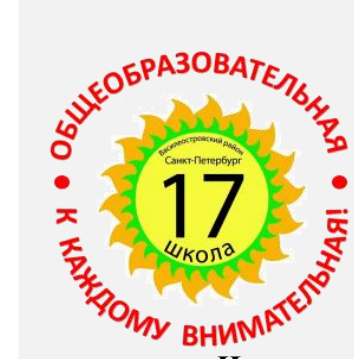

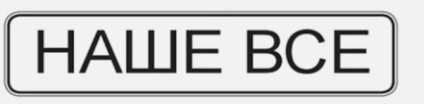

**ШКОЛЬНЫЙ МЕДИА-ХОЛДИНГ**

**(с) ГБОУ СОШ №17 Санкт-Петербурга, 2005 – 2016**

*Ищите нас в Интернете: http://school17vo.narod.ru/\_17new/other/our\_all\_33.pdf* 

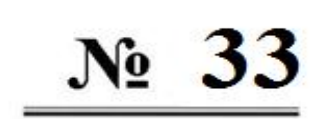

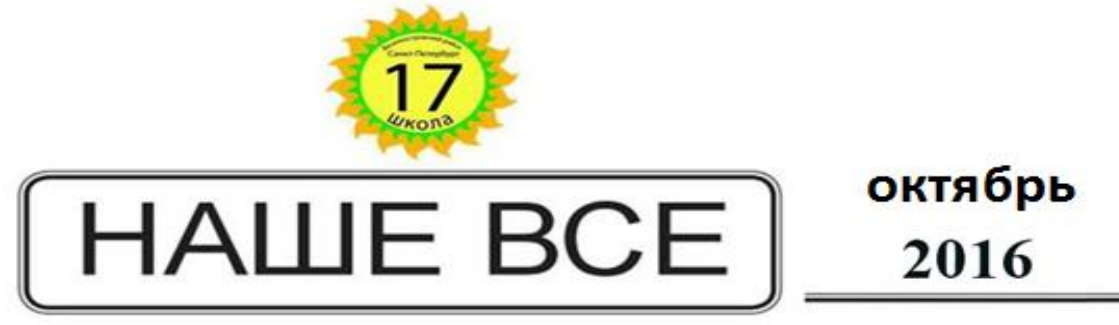

выходит с 15 ноября 2005 года

*Наши учителя. Интервью с заслуженным учителем России Татьяной Анатольевной Корнышевой* 

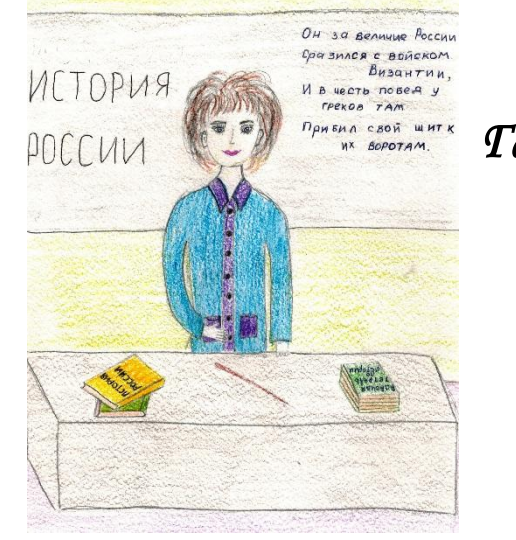

*Галерея учителей* 

*Семейные традиции. Ивашкив Яна рассказывает о своем прадеде* 

# *2016 – Год Кино. Как снять фильм: полезные советы*

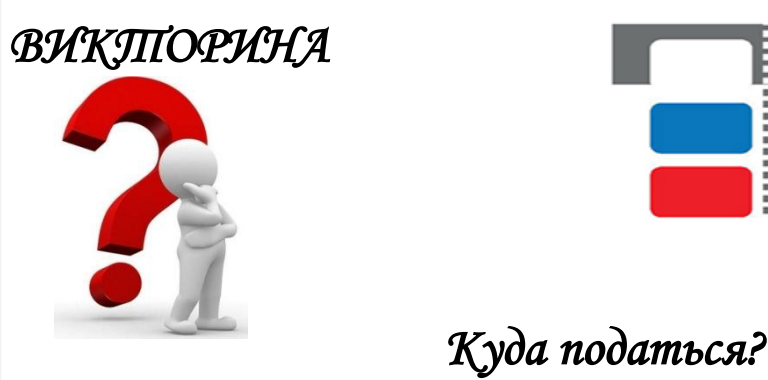

*Интересные события октября* 

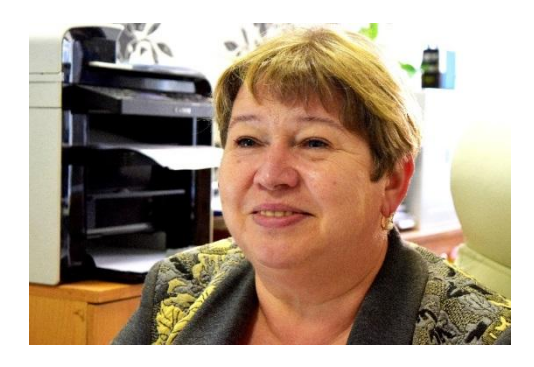

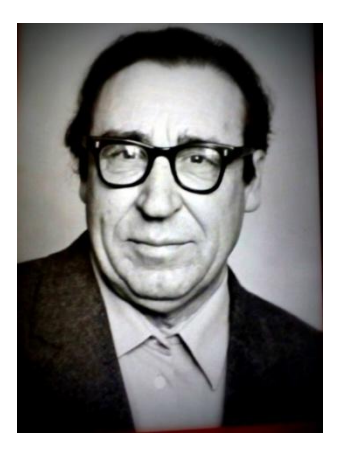

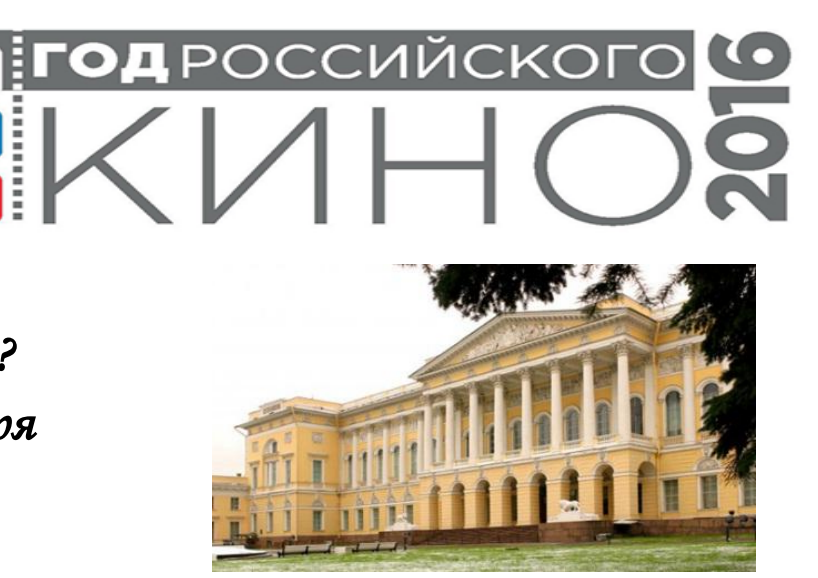

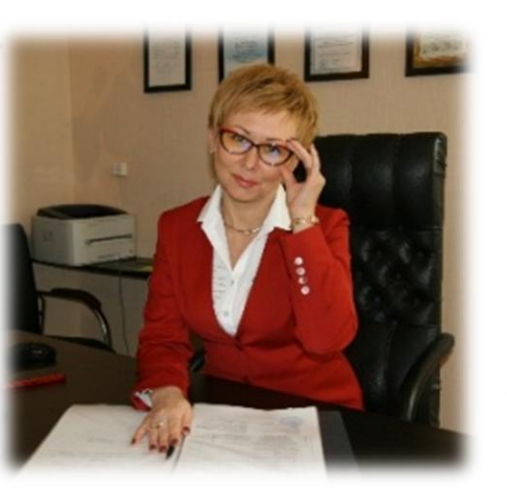

## **ПРИВЕТСТВЕННОЕ СЛОВО ДИРЕКТОРА**

Вы держите в руках первый выпуск школьной газеты в этом учебном году. Уверена, вы обратили внимание на ее новый формат! Школьная газета – это своеобразная школьная летопись, наши общие поиски и открытия, радости и заботы. Сентябрь пролетел незаметно, уже наступил октябрь,а наша школьная жизнь кипит разными событиями, о многих из которых рассказывается в газете.

Дорогие коллеги! Поздравляю Вас с октябрьскими профессиональными праздниками – Днем учителя и Днем дошкольного работника. Я горжусь нашей школой и с уверенностью могу сказать, что поводом для гордости являетесь вы – наши учителя! Пусть каждый Ваш день Вас вдохновляет, дарит силы, любовь и простое человеческое счастье!

Хочу обратить внимание читателей нашей газеты на то, что у некоторых статей размещены QR-коды. Можно использовать камеры телефонов и планшетов для того, чтобы глубже познакомиться с материалами по теме статьи.

*Корниенко Татьяна Викторовна, директор*

### **НАШИ УЧИТЕЛЯ**

#### **Корнышева Татьяна Анатольевна, заместитель директора по учебно-воспитательной работе**

### **- Кем вы мечтали стать в детстве?**

- В детстве, когда мне было три года, мой папа купил мне доску, на которой я училась писать. Чуть позже я начала учиться читать. Училась я так, ползала вокруг кресла, где сидел мой отец и спрашивала, показывая пальцем, какая это буква. В пять лет я уже умела читать и писать. Поэтому я хотела стать только учителем и ни кем больше.

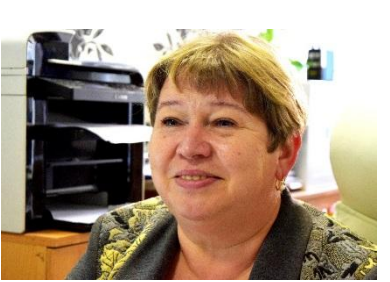

**- Вот это да! Где вы учились?**

- Я закончила школу, потом училась в Государственном педагогическом

училище в городе Гатчина. После поступила в институт, потом еще в один. Только что закончила курсы повышения квалификации. Вот, всѐ учусь и учусь!

### **- Как давно вы работаете в этой школе?**

- Я боюсь назвать эту цифру. В этом году первого сентября было ровно 35 лет, как я работаю в этой школе. **- Поздравляем!!!**

- 
- Спасибо, вот ты первая, кто меня поздравил.

## **- Как проходит ваш рабочий день?**

- День учителя начинается с подготовки к уроку, проведения уроков, на перемене мы тоже трудимся – дежурим в коридоре, уход за детьми. А заместитель директора начинает свой день с совещания у директора, потом начинается работа с родителями и с детьми, беседы воспитательного характера. А также семинары и курсы.

**- Да, очень много дел.** 

- Очень много, но цель у нас одна чтобы дети были счастливы и всегда весѐлые.
- **- Вам нравится Ваша работа?**
- Очень! Я обожаю свою работу!!!
- **- А чем именно она вам нравится?**

- Мне нравится моя работа потому, что я общаюсь с молодыми и всегда нахожусь в гуще событий. Я подпитываюсь вашей энергией, вашим оптимизмом, вашим весельем и вашей радостью.

#### **- Есть ли у вас хобби?**

- Я люблю путешествовать. Я объездила всю Европу. Но есть у меня мечта. Побывать в Китае.

**- Ив заключение, что вы можете пожелать ученикам Лучшей 17 школы?.**

- Всем ученикам школы №17 желаю дальнейшего процветания, чтобы где бы вы ни были, вас могли спросить: какую школу вы закончили? Вы могли с гордостью ответить: «Я закончил самую лучшую школу в России, школу номер17», у нас были самые лучшие учителя и, конечно, самый лучший директор!

**Анастасия Воробьева, 6 «а» класс**

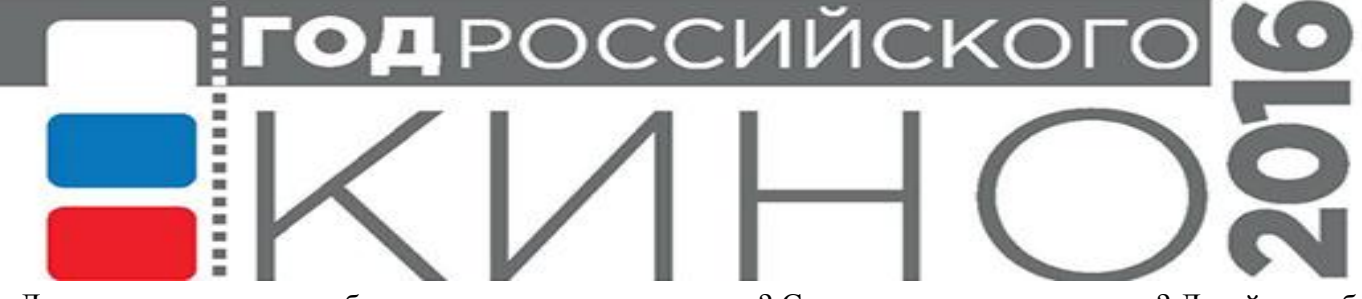

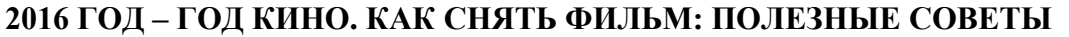

Давно мечтали снять собственное качественное видео? Сомневались, с чего начать? Давайте разбираться.

*Что необходимо?*

Во-первых, определить жанр будущего фильма. Во-вторых, самая трудная часть – придумать и написать сценарий, где пошагово должно быть расписано: кто, где и куда идет, и что при этом происходит. В-третьих, необходимо подготовить оборудование и реквизит. Безусловно, нужна видеокамера, штатив (он устранит дрожание руки при съемках статичных сцен), запаситесь батареями (съемка занимает длительное время, а розетка не всегда есть под рукой), найдите дополнительное освещение. В-четвертых, подбор актеров. Желательно иметь не менее четырех человек. Чтобы кто-то, пока его нет в кадре, исполнял роль оператора. Все участники группы должны быть вдохновлены идеей фильма.

*День съемки*

Камера. Самое главное брать правильные планы и ракурсы. Помните, если не предусмотрено иначе, то максимальная длительность одной фразы составляет не более 5-6 секунд.

Звук. Важно следить, чтобы не было посторонних шумов и актеры начинали и заканчивали говорить свои реплики только по команде режиссера. Актеры должны говорить громко и четко.

Актеры. Объясните актерам, чтобы они вели себя естественно. И самое главное, чтобы они ни при каких обстоятельствах не смотрели в объектив камеры. Такой эффект сразу свидетельствует о непрофессионализме. Свет. Правильная расстановка источников света (ими могут быть специальные лампы, фонари, свет фар и т.д.) может сделать кадр более реалистичным. Не бойтесь экспериментировать.

И самое главное, успешность и время съемки полностью зависит от детальности сценария. Если сценарий неполный, то много времени потратиться на его доработку "по ходу" съемки.

### *Монтаж*

Если камера цифровая на жестком или flash-диске, то перегнать видео в компьютер будет делом нескольких минут. Для монтажа существует множество программ. Вот некоторые из них, а в какой удобнее работать каждый решает сам:MovieMaker, MovaviVideoEditor, SonyVegasPro, Avidemux, AdobePremierePro, PinnacleStudio, CorelVideoStudioPro, EdiusPro, VirtualDub, ZS4 VideoEditor, AvidMediaComposer

*Порядок монтажа.*

В первую очередь просматривается весь отснятый материал. Затем приступаете к нарезке фильма. В результате получится почти готовый, но ещѐ сырой фильм.Затем добавляете спецэффекты, переходы, заставку и титры.Теперь ещѐ один самый ответственный момент – озвучка и наложение музыки. Старайтесь подбирать музыку таким образом, чтобы она передавала ощущение от сцены зрителю, не давая оторваться. И если предусмотрен закадровый текст, то его тоже необходимо наложить на этом этапе.

*Визуализация или render.*

Теперь настало время посмотреть на то, что получилось. Посмотрите фильм от начала и до конца, отмечая все огрехи, проблемы и недочеты. После исправления всех недостатков фильм нужно заново посмотреть. Если все устраивает, то фильм записываем на DVD-диск, печатаем обложки и наклейку для диска с фирменным названием фильма либо выкладываем на видеохостинг (YouTube, RuTube и др.), делимся с друзьями, отправляем на всевозможные конкурсы и побеждаем!

В нашей школе с сентября начала работать своя видеостудия «Другой взгляд». Педагог Константин Викторович каждые вторник и пятницу в 17.15 ждет в кабинете №42. Приходите! Будет интересно!

# Наше Всё - октябрь 2016

## **ВИКТОРИНА!**

### **Уважаемый читатель!**

А у нас викторина!!! Правильно отвечай на вопросы, свои ответы приноси в кабинет №42 до 27 октября и уже 31 октября мы выберем трех победителей прямо на школьной линейке!

- 1. Не горит, а гасить приходится?
- 2. В каком городе спрятались мужское имя и сторона света?
- 3. Идет то в гору, то с горы, но остается на месте?
- 4. Где встречается такое, что конь через коня перепрыгивает?
- 5. Какой стол не имеет ног?
- 6. В каком слове «нет» употребляется 100 раз?
- 7. У какого слона нет носа?
- 8. Завязать можно, а развязать нельзя
- 9. Сырым не едят, вареным выбрасывают

**Канашев Никита, Гридасов Дмитрий, 4 «а» класс**

## **ПРОФЕССИОНАЛЬНЫЕ ПРАЗДНИКИ СЕНТЯБРЯ: ДЕНЬ УЧИТЕЛЯ И ДЕНЬ ВОСПИТАТЕЛЯ И ДОШКОЛЬНОГО РАБОТНИКА РОССИИ!**

В эпоху Советского Союза профессиональный праздник учителей отмечался в первое воскресенье октября согласно Указу Президиума Верховного Совета СССР от 1 октября 1980 года «О праздничных и памятных датах». В 1994 году ЮНЕСКО учредила Всемирный день учителя (WorldTeaches' Day), отмечаемый ежегодно 5 октября. С этого же года Россия вошла в список стран, отмечающих День учителя в этот же день - по Указу Президента Российской Федерации от 3 октября 1994 года № 1961 «О праздновании Дня учителя» День учителя стали отмечать 5 октября.

27 сентября - День воспитателя и всех дошкольных работников. Он был учреждѐн по инициативе ряда российских педагогических изданий в 2004 году и поддержан авторами многих базовых дошкольных программ, педагогами детских садов и родителями.

**Дорогие коллеги**! Поздравляем Вас с замечательными праздниками! Ваша работа вовсе не легка, но вы ее выполняете на «отлично». Хочется поблагодарить вас за теплоту, заботу и внимание к нашим детям. Искренне пожелать вам крепкого здоровья, благополучия, терпения, успехов, счастья и радости.

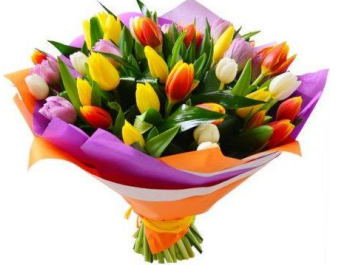

**Редакция газеты «Наше всё»**

### *Поздравления учителям от учеников*

Желаем Вам здоровья, счастья, радости, хороших учеников и поменьше разочарований!**7 «а» класс** Побольше выходных, счастья, здоровья, оставаться такими же добрыми!

**6 «б» класс**!

Желаю высоких педагогических достижений, побед и послушных детей, всего самого наилучшего!

#### **Бухвалов Роман, 10 «а» класс**

Здоровья, никогда не болейте, будьте самыми лучшими. Много цветов и хорошей жизни! **1 «б» класс** Желаем, чтобы Вас слушали дети, огромного торта, здоровья, счастья, денег, нервов побольше!**4 «а» класс** Долгих лет жизни, хороших учеников, успехов, улыбок!**Багрова Виктория, 8 «а» класс** Я желаю Вам, чтобы Ваши ученики хорошо учились, счастья, здоровья. **Зубарева Дарья, 5 «а» класс** Терпения, много денег, хорошего настроения!**11 «а» класс** Нормального самочувствия, адекватных детей!**8 «а» класс**

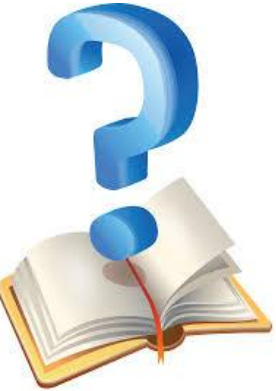

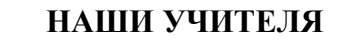

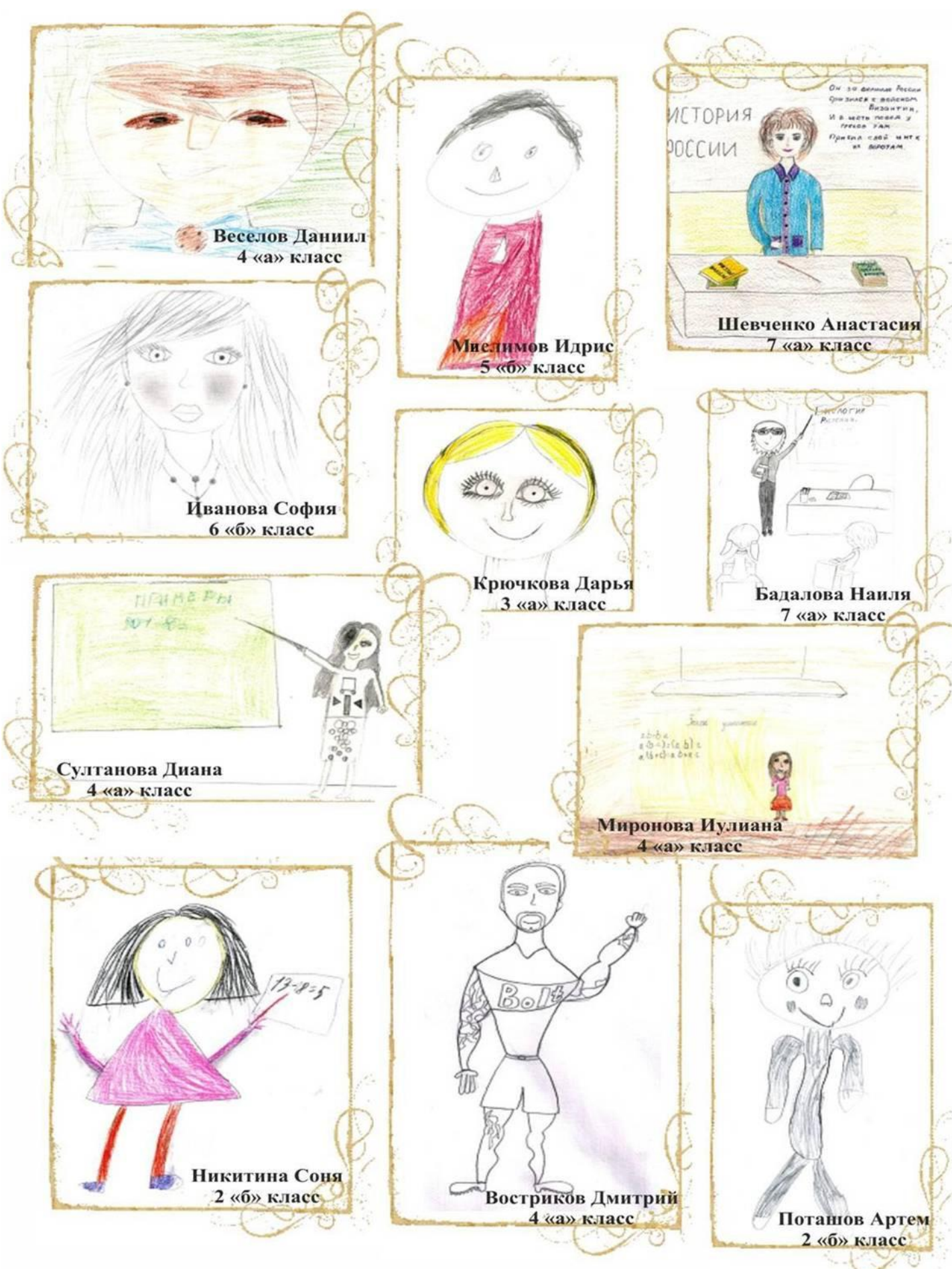

## **МУЗЕЙ ЛЕДОКОЛ «КРАСИН»**

Двадцать первого сентября 6 «а» и 6 «б» классы под руководством Татьяны Анатольевны посетили знаменитый Ледокол «Красин».

Экскурсия получилась довольно интересная, но шумная. Нас провели практически по всему Ледоколу. Самым интересным оказались осмотр каюты капитана и капитанский мостик.

Перед тем как зайти внутрьЛедокола мы осмотрели все палубы.

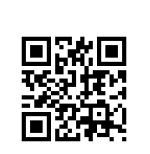

После посещения величественного

Ледокола «Красин», я уверена, что многие мои друзья и подруги в душе захотели связать своѐ будущее с морем. Спасибо школе за предоставленную возможность окунуться в атмосферу жизни и приключений моряков – полярников!

## **Анастасия Воробьева, 6 «а» класс**

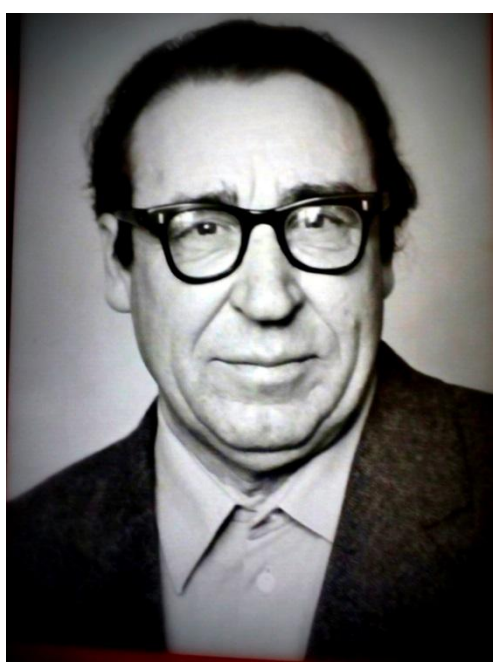

**СЕМЕЙНЫЕ ТРАДИЦИИ**

Мой прадед Татаринов Михаил Николаевич родился 17 ноября 1929 года в хуторе Безымянка, Волгоградской области. Родился в рабочей семье, отец тракторист мать колхозница. Отец его умел читать и писать , а мать не умела ни писать, ни читать. Когда ему было 12 лет, началась война. Жили они очень бедно, питались желудями и лебедой. Он всегда мечтал о хлебе. Несмотря на тяжелые условия жизни, он с детства очень любил читать. Он залезал на печку и при зажженной свече читал. В 1948 году он окончил школу и поступил в учительский институт на отделение русский язык и литература. В институте он познакомился с моей прабабушкой, которая училась на историческом факультете. В 1950 году окончил учебу и был направлен на работу в семилетнюю школу Алексеевского района в качестве директора и преподавателя русского языка и литературы. В этот же год у него родилась дочь, моя бабушка. В1951 году его призвали в армию . В армии он закончил школу младших авиаспециалистов и в звании младшего сержанта был направлен в полк в среднюю азию.1953 году он пришел из армии. В 1957 году он поступил в Сталинградский Педагогический Институт им. А.С. Сирафимовича.1966 году он всей семьей переехал в х.Реченский и стал там работать в школе

директором и учителем русского языка и литературы. Проработал он в этой школе до самой пенсии. Помимо своей преподавательской деятельности он был поэтом, литератором, публицистом. Он писал стихи и прозу, которые печатались в местной газете. В школе его очень любили и уважали. Он очень интересно преподавал ,его хотелось слушать и все спешили на его уроки. В школе он вел литературный кружок, где дети учились писать стихи. В его доме была отдельная комната, мы ее называли библиотека, потому что там было неимоверное количество книг. По вечерам мы там собирались, и он нам читал свои стихи. Многие его ученики приходили к нему за книжками, взять их почитать. В 2008году ему присвоили звание почетного гражданина Алексеевского района Волгоградской области. Я горжусь своим прадедом.

## **ГЛАВНЫЕ НОВОСТИ ВЫПУСКА**

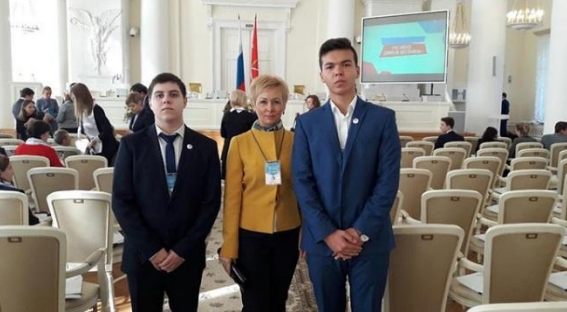

Наша школа стала пилотнойплощадкой Российского Движения Школьников (РДШ). Организация создана в соответствии с Указом Президента Российской Федерации от 29 октября 2015 г. № 536 «О создании Общероссийской общественно-государственной детско-юношеской организации «Российское движение школьников». Куратором РДШ от нашей

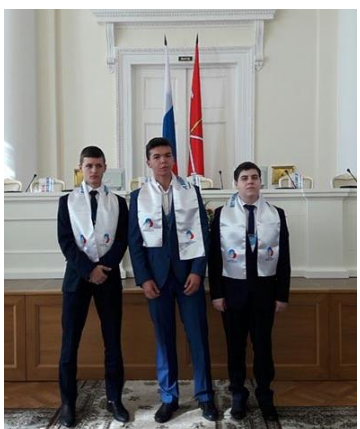

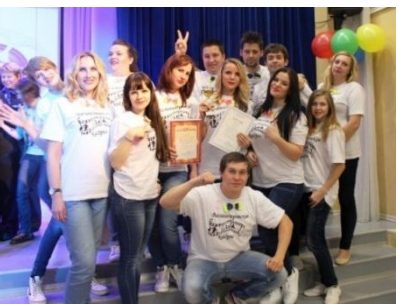

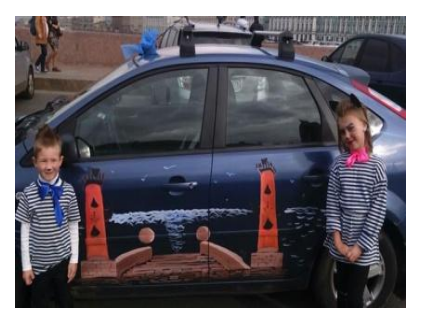

школы стала учитель русского языка и литературы, классный руководитель 5 «б» класса Морозова Дарина Борисовна. Наши учащиеся приняли участие в I съезде РДШ В Санкт-Петербурге, который состоялся 15 сентября 2016 года в Смольном. В своей деятельности движение стремится объединять и координировать организации и лица, занимающиеся воспитанием подрастающего поколения и формированием личности. Направления деятельности РДШ: личностное развитие, гражданская активность, военно-патриотическое воспитание и информационно-медийное направление.

11 октября почти 150 ребят федеральных пилотных школ Санкт-Петербурга начали работать на первом выездном семинаре «7ЯРДШ» в загородном центре «Зеркальный». Активы работают по направлениям деятельности РДШ, формируя команды городского актива, они смогут показать свои умения на мастер-классах, выступить на сцене, а главное, понять, что РДШ - одна большая «7Я». От нашей школы отправились Афанасьева Арина, Мозговая Юлия ученицы 7 «б» класса, Жузбаев Андрей, Шаров Александр - ученики 10 «а» класса.

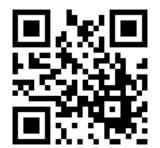

И уже с 7 по 27 ноября президент РДШ ГБОУ СОШ №17 Санкт-Петербурга, ученик 10 класса Жузбаев Андрей едет во Всероссийский детский центр «Орленок» для развития и совершенствования личностных и лидерских качеств.

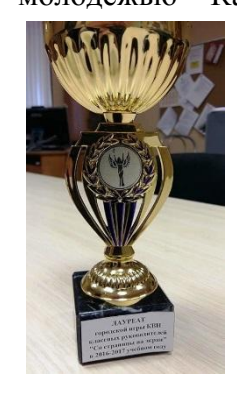

6 октября 2016 г. в ГБОУ ДО Центр внешкольной работы с детьми и молодежью Калининского района Санкт-Петербурга «Академический» прошла игра КВН среди учителей. Она подарила всем участникам, болельщикам и зрителям заряд огромный положительных эмоций. «Обойди хоть всю планету! Лучше кадров в мире нету!» – эта кричалка еще долго будет звучать в головах всех присутствующих на игре. Команда болельщиков поддерживала наших ребят всеми возможными и невозможными силами и даже получили за это награду. Наши «кадры» действительно играли лучше всех. Шутки были смешные, остроумные, оригинальные и веселые! Чувствовалось, что очень много сил и труда было вложено в это выступление. Молодцы!

Ученица 2 «б» класса Виноградова София вместе со своим братом, мамой (помощником воспитателя нашего отделения дошкольного образования детей) и Сѐмой Риммой Сергеевной (воспитателем нашего детского сада) заняли 5 место в районном киноквесте, посвященном 279 летию Васильевского острова, который команда «Vas'ka» проходила на красиво расписанной машине. Идейным вдохновителем команды выступила классный руководитель 2 "б" класса Терехова Татьяна Сергеевна. Также диплом участника квеста получила команда "Машина любви", которую возглавила ученица 4 «а» класса Миронова Иулиана.

# Наше Всё - октябрь 2016